# **DIPLÔME NATIONAL DU BREVET SESSION 2019**

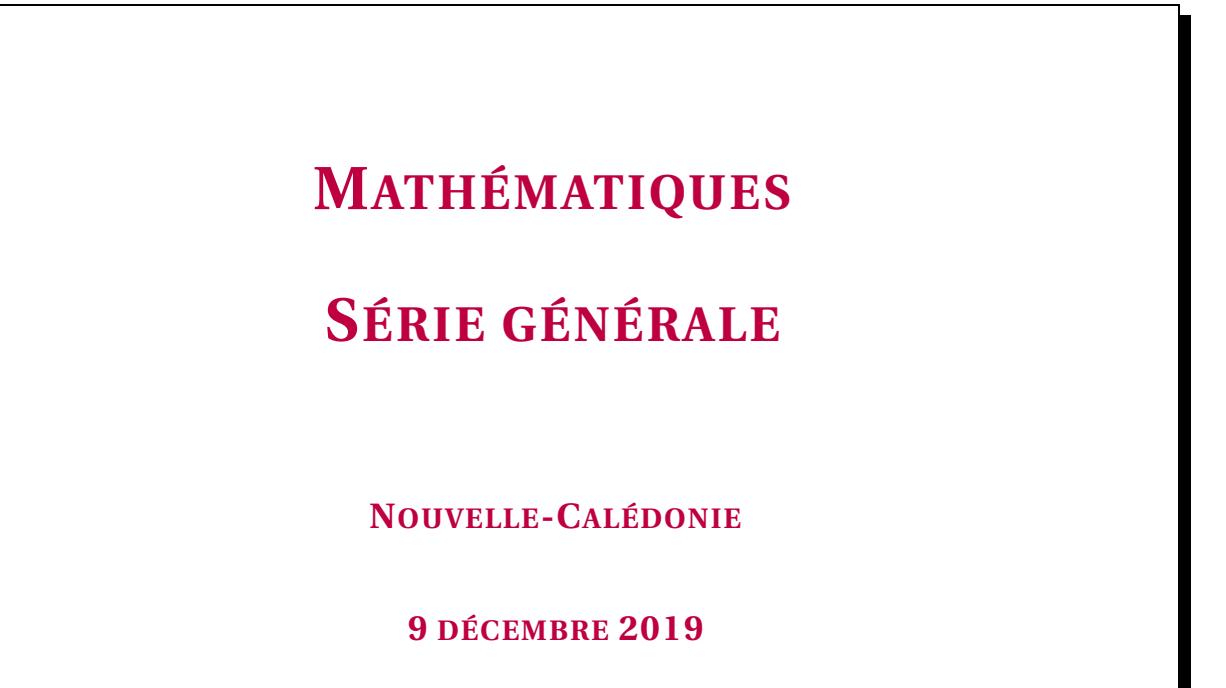

Durée de l'épreuve : 2h00 100 points

Dès que le sujet vous est remis, assurez-vous qu'il soit complet. Il comporte 6 pages numérotées de la page 1 sur 6 à la page 6 sur 6.

L'usage de calculatrice avec mode examen actif est autorisé L'usage de calculatrice sans mémoire « type collège » est autorisé

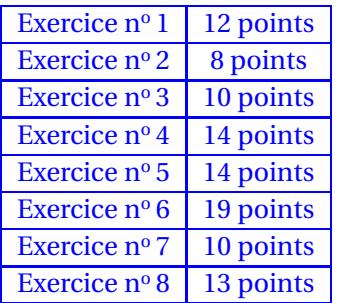

### **Indications portant sur l'ensemble du sujet.**

Toutes les réponses doivent être justifiées, sauf si une indication contraire est donnée. Pour chaque question, si le travail n'est pas terminé, laisser tout de même une trace de la recherche ; elle sera prise en compte dans la notation.

#### **EXERCICE n<sup>o</sup> 1** — Un questionnaire à choix multiples *12 points*

Cet exercice est un questionnaire à choix multiples (QCM). Pour chaque question, une seule des trois réponses proposées est exacte. Sur la copie, indiquer le numéro de la question et la réponse A, B ou C choisie.

#### **Aucune justification n'est demandée.**

Aucun point ne sera enlevé en cas de mauvaise réponse.

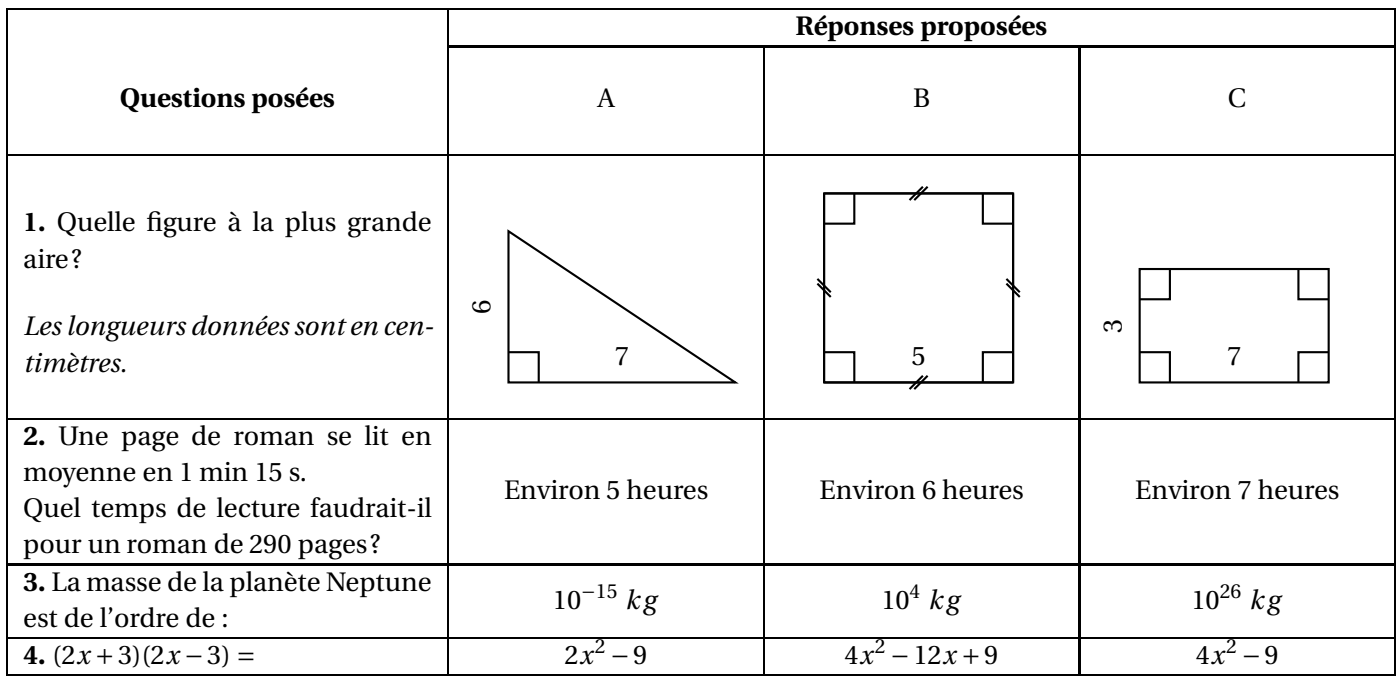

#### **EXERCICE n<sup>o</sup> 2** — Le héros en mosaïque *8 points*

Hugo réalise un assemblage de carreaux représentant son héros préféré. Pour cela il doit coller 22 carreaux violets, 2 blancs, 162 noirs et 110 verts. Tous les carreaux sont mélangés dans une boîte. Hugo choisit un carreau au hasard.

On estime que tous les carreaux ont la même chance d'être choisis.

**1.** Quelle est la probabilité que Hugo choisisse un carreau vert?

**2.** Quelle est la probabilité que Hugo ne choisisse pas un carreau violet ?

**3.** Quelle est la probabilité que le carreau choisi soit noir ou blanc ?

**4.** En une journée Hugo a collé 75 % des carreaux. Combien de carreaux cela représente-t-il ?

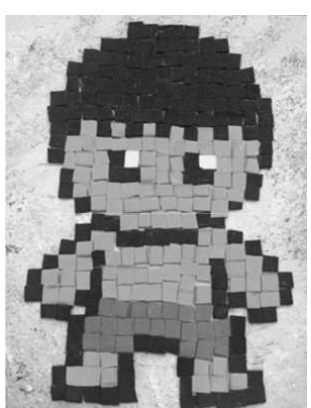

Le quadrilatère EFGH est un agrandissement de ABCD. Le schéma ci-contre n'est pas à l'échelle. On donne AC = 80 *cm* et GE = 1 *m*

**1.** Montrer que le coefficient d'agrandissement est 1,25.

**2.** Calculer GH et EF.

**3.** On considère que l'aire du quadrilatère ABCD est égale à 1950 *cm*<sup>2</sup> . Calculer l'aire de EFGH en *cm*<sup>2</sup> . Arrondir à l'unité.

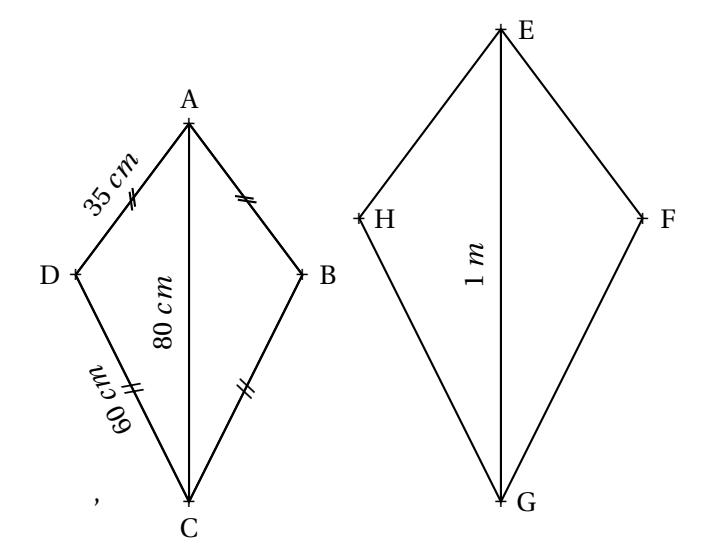

**EXERCICE n<sup>o</sup> 4** — Le vol du cerf-volant *14 points*

Thomas attache son cerf-volant au sol au point T. Il fait 20 pas pour parcourir la distance TH. Un pas mesure 0,6 *m*. Le schéma ci-contre illustre la situation. Il n'est pas à l'échelle.

Les points T, C et E sont alignés. Les points T, H et F sont alignés.  $TC = 15 m$ 

**1.** Montrer que la hauteur CH du cerf-volant est égale à 9 *m*.

**2.** Thomas souhaite que son cerf-volant atteigne une hauteur EF de 13,5 *m*. Calculer la longueur TE de la corde nécessaire.

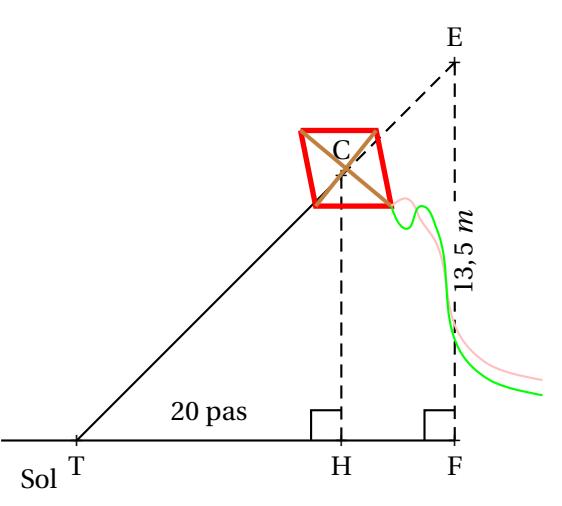

Angelo va sur le site « météo NC »pour avoir une idée des meilleurs moments pour faire du cerf-volant avec ses enfants.

Il obtient le graphique ci-dessous qui donne la prévision de la vitesse du vent, en nœuds, en fonction de l'heure de la journée.

Répondre aux questions par lecture graphique. Aucune justification n'est demandée.

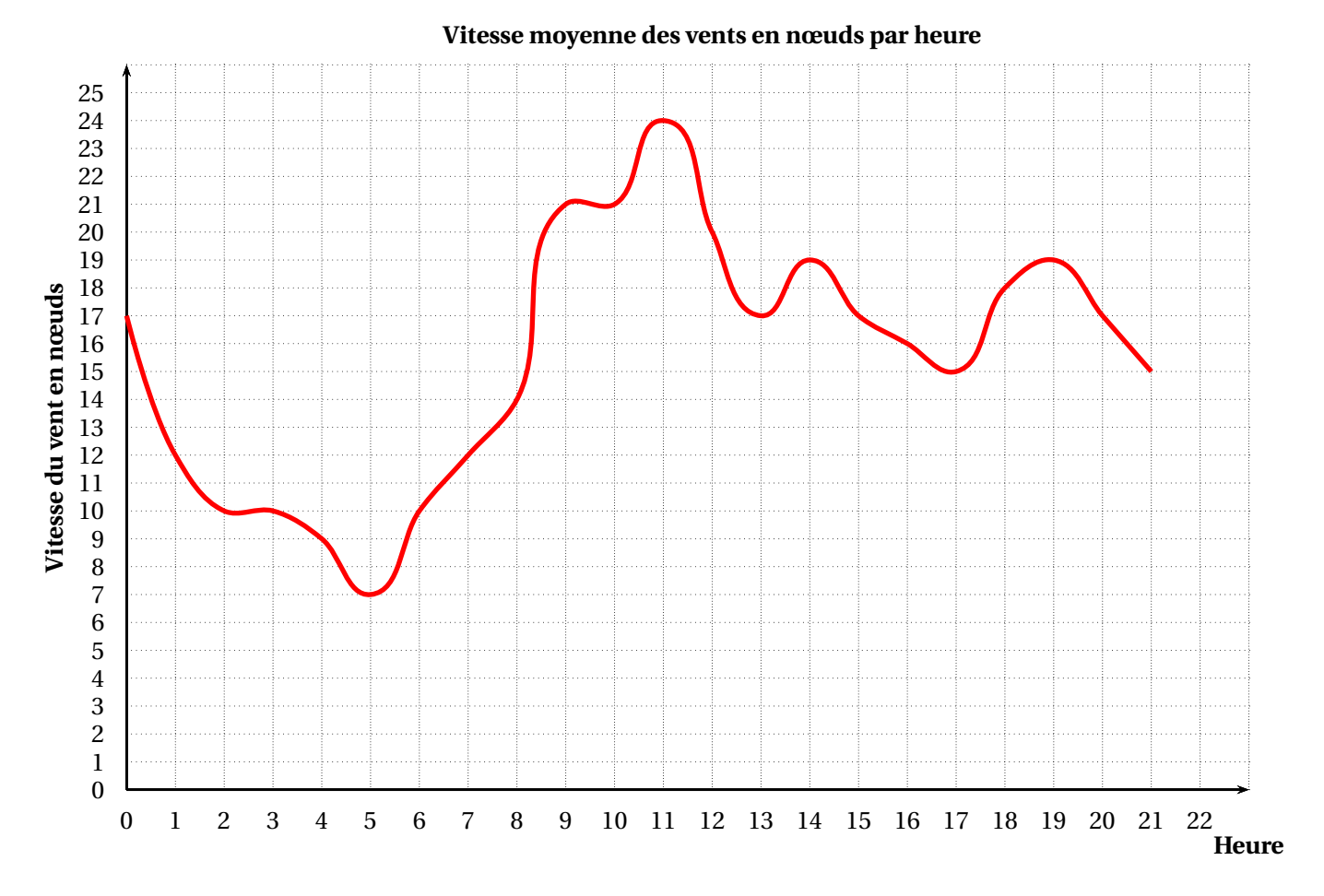

**1.a.** Quelle est la vitesse du vent prévue à 14 h ?

**1.b** À quelles heures prévoit-on 12 nœuds de vent ?

**1.c** À quelle heure la vitesse du vent prévue est-elle la plus élevée ?

**1.d** À quelle heure la vitesse du vent prévue est-elle la plus faible ?

**2.** La pratique du cerf-volant est dangereuse au-dessus de 20 nœuds. De quelle heure à quelle heure ne faut-il pas faire de cerf-volant ? On répondra avec la précision permise par le graphique.

#### **EXERCICE n<sup>o</sup> 6** — Les forfaits de peinture *19 points*

On veut peindre des murs d'aire inférieure à 100 *m*<sup>2</sup> .

Voici les tarifs proposés par trois peintres en fonction de l'aire des murs à peindre en *m*<sup>2</sup> :

— **Peintre A :** 1500 F par *m*<sup>2</sup> ;

- **Peintre B :** 1000 F par *m*<sup>2</sup> et 10000 F d'installation de chantier;
- **Peintre C :** 70000 F quelle que soit l'aire inférieure à 100 *m*<sup>2</sup> .

**1.** Montrer que pour 40 *m*<sup>2</sup> , le tarif du **peintre A** est de 60000 F, le tarif du **peintre B** est de 50000 F et le tarif du **peintre C** est de 70000 F.

Dans la suite de l'exercice, *x* désigne l'aire des murs à peindre en *m*<sup>2</sup> .

**2.** Écrire, en fonction de , le prix proposé par le **peintre B.**

Les fonctions donnant les prix proposés par le **peintre B** et le **peintre C**sont représentées sur l'Annexe 1.

Soient A(*x*) et C(*x*) les expressions des fonctions donnant le prix proposé par les peintres A et C en fonction de *x*. On a  $A(x) = 1500$  *x* et  $C(x) = 70000$ 

**3.a.** Quelle est la nature de la fonction A?

**3.b** Calculer l'image de 60 par la fonction A.

**3.c** Calculer l'antécédent de 30000 par la fonction A.

**3.d** Tracer la représentation graphique de la fonction A sur l'Annexe 1.

**4.a.** Résoudre l'équation  $1500x = 1000x + 10000$ 

**4.b.** Interpréter le résultat de la question **4.a.**

**5.** Lire graphiquement, sur l'annexe 1, les surfaces entre lesquelles le **peintre B** est le moins cher des trois peintres.

#### **EXERCICE n<sup>o</sup> 7** — Combien de cheveux sur une tête ? *10 points*

Guillaume aimerait savoir combien de cheveux il a sur la tête. Pour cela il représente sa tête par une sphère de rayon R.

Il mesure le tour de sa tête comme indiqué sur le schéma ci-dessous et obtient 56 *cm*.

#### **Rappels :**

Périmètre d'un cercle de rayon R : 2πR

Aire d'une sphère de rayon R : 4 $\pi$ R $^2$ 

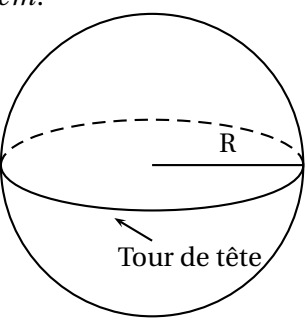

**1.** Montrer que le rayon d'un cercle de périmètre 56 *cm* est environ égal à 9 *cm*.

**2.** Guillaume considère que ses cheveux recouvrent la moitié de la surface de sa tête. Sur 1 *cm*<sup>2</sup> de son crâne, il a compté 250 cheveux. Estimer le nombre de cheveux de Guillaume.

*Pour cette question toute trace de recherche sera valorisée lors de la notation.*

#### **EXERCICE n<sup>o</sup> 8** — Dessiner des polygones avec Scratch *13 points*

Dans les figures de cet exercice la flèche indique la position et l'orientation du lutin au départ.

**1.** Indiquer sur la copie le numéro du dessin correspondant au script ci-dessous.

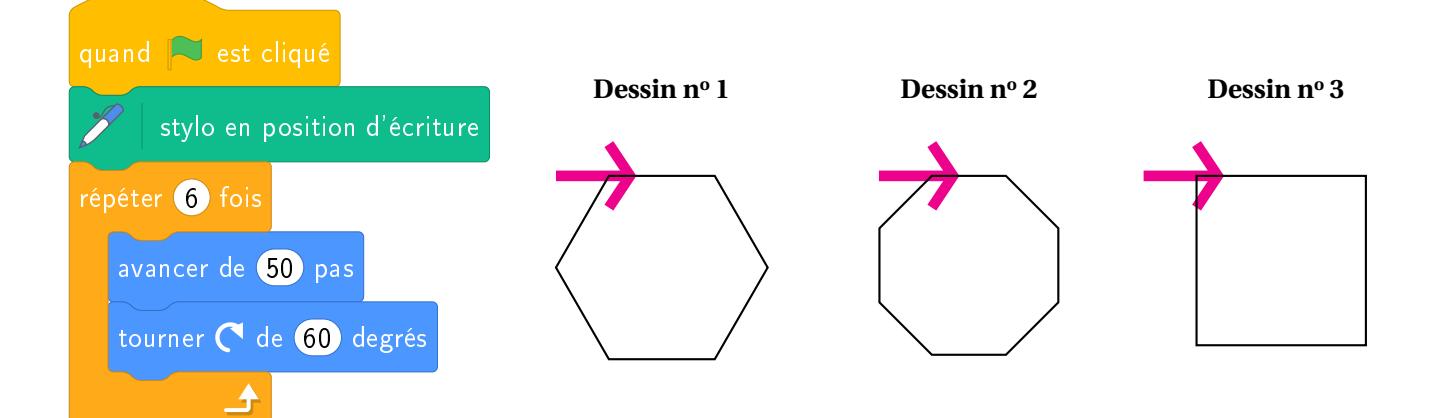

**2**. Sur l'Annexe 2, compléter les deux informations manquantes du script qui permet de réaliser la figure cidessous.

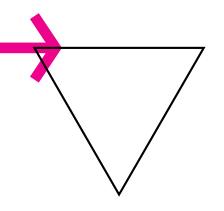

**3.** En ordonnant les instructions proposées en Annexe 2, compléter le script permettant de réaliser la figure cidessous.

On indiquera les numéros des instructions sur l'annexe.

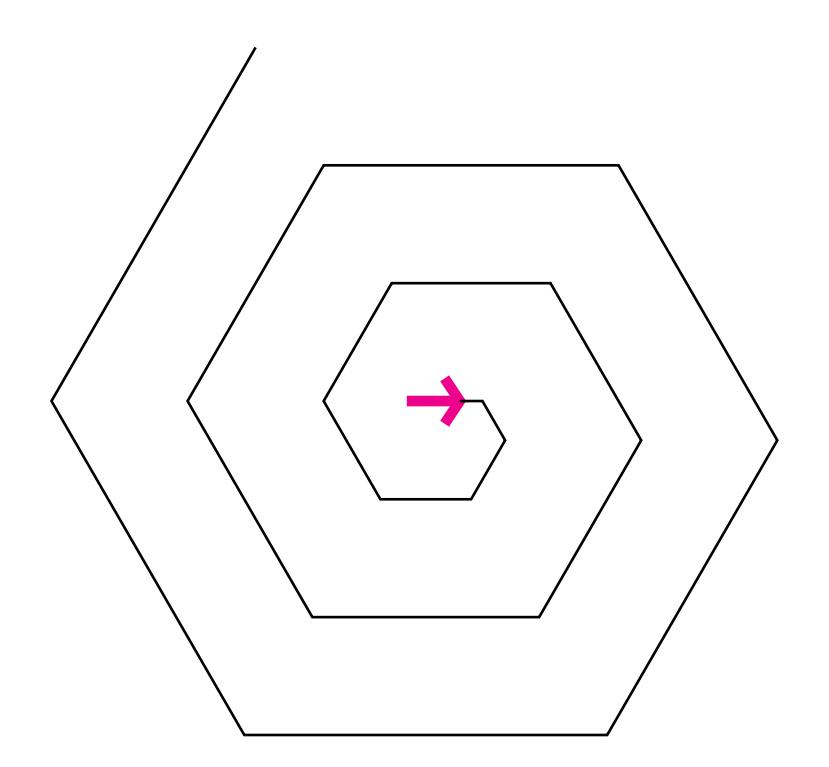

## ANNEXES à rendre avec votre copie

Exercice 6

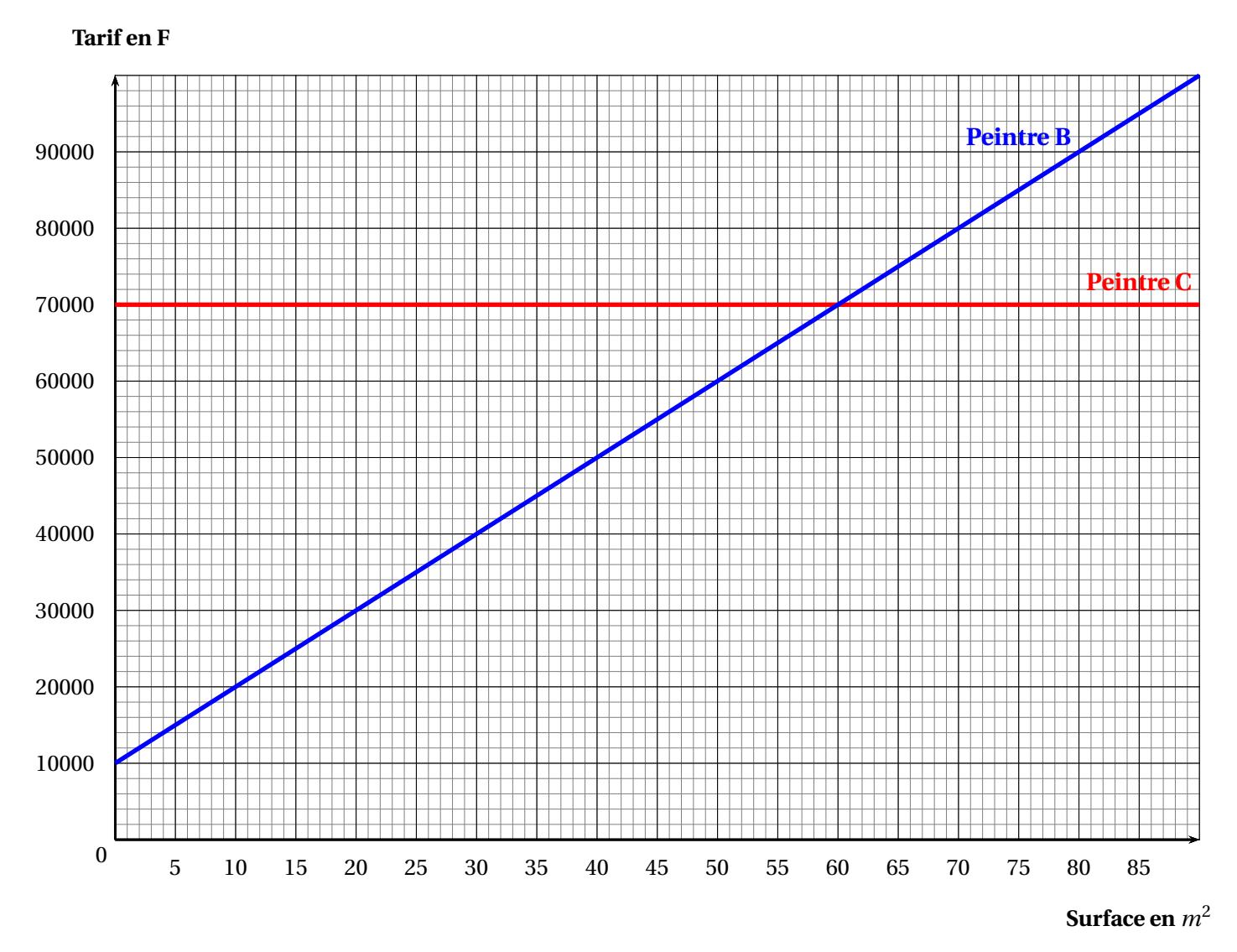

**Exercice 8**

**Question 2. Question 3.**

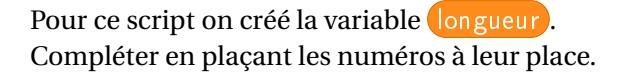

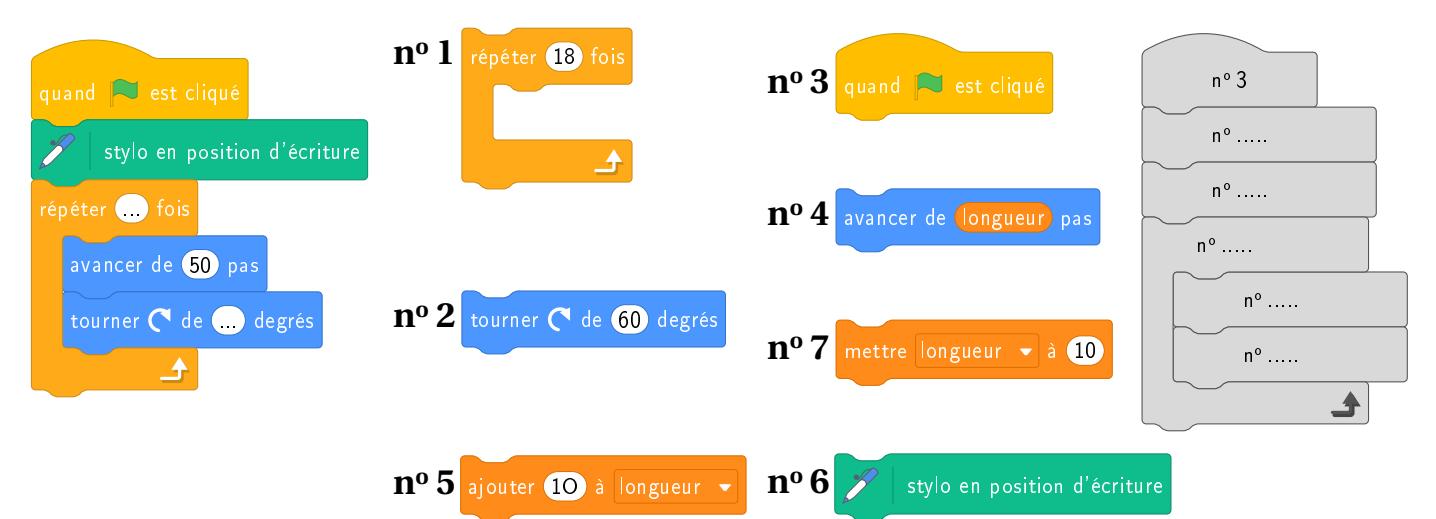

### BREVET — 2019 — NOUVELLE-CALÉDONIE — SÉRIE GÉNÉRALE **CORRECTION**

✂ – – – – – – – – – – – – – – – – – – – – – – – – – – – – – – – – – – – – – – –

*Un sujet intéressant avec des thèmes variés et des exercices originaux. Les forfaits peinture sont un bon exercice illustrant la notion de fonctions linéaires, affines et constante. L'exercice de lecture graphique montre une courbe originale. Le Scratch est assez difficile mais largement faisable.*

L

**EXERCICE n<sup>o</sup> 1** — Un questionnaire à choix multiples *12 points*

**QCM —Aire du triangle rectangle, du carré et du rectangle — Ordre de grandeur — Puissances de 10 — Calcul littéral**

**1.** L'aire du triangle rectangle mesure :  $\frac{6 \text{ cm} \times 7 \text{ cm}}{2}$ 42 *cm*<sup>2</sup>  $rac{cm}{2}$  = 21 *cm*<sup>2</sup>.

L'aire du carré mesure : 5 *cm* <sup>×</sup><sup>5</sup> *cm* <sup>=</sup> <sup>25</sup> *cm*<sup>2</sup> .

L'aire du rectangle mesure : 7  $cm \times 3$   $cm = 21$   $cm^2$ .

Question 1 — Réponse B

**2.** Il faut multiplier 1 *mi n* 15 *s* par 290. Pour cela on passe en secondes : 1 *mi n* 15 *s* = 1×60 *s* +15 *s* = 75 *s* Ensuite 290×75 *s* = 21750 *s*. Reste à effectuer les divisions euclidiennes suivantes :  $21750$   $s = 362 \times 60$   $s + 30$   $s$  $362 = 6 \times 60$  *min* + 2 *min*. On obtient ainsi : 21750 *s* = 6 *h* 2 *mi n* 30 *s*.

Question 2 — Réponse B

**3.** <sup>10</sup>−<sup>15</sup> *kg* <sup>=</sup> 0,000000000000001 *kg* : c'est une masse minuscule, de l'ordre de la taill d'un atome.

 $10^4$   $kg = 10000$   $kg = 10$  *t* : c'est la masse d'un gros camion.

<sup>10</sup><sup>26</sup> *kg* <sup>=</sup> 100000000000000000000 000 000 *kg* : c'est immense!

#### Question 3 — Réponse C

**4.**  $(2x+3)(2x-3) = 4x^2 - 6x + 6x - 9$  donc  $(2x+3)(2x-3) = 4x^2 - 9$ On pouvait aussi utiliser l'identité remarquable  $(a + b)(a - b) = a^2 - b^2$ 

Question 4 — Réponse C

# L

**EXERCICE n<sup>o</sup> 2** — Le héros en mosaïque *8 points* **Probabilités**

Dans cet exercice nous sommes dans **une situation d'équiprobabilité** où chaque issue apparaît avec la même fréquence.

**1.** Il y a :  $22 + 2 + 162 + 110 = 296$  carreaux en tout. 110 carreaux sont verts.

La probabilité cherchée est  $\frac{110}{296}$  = 55  $\frac{148}{148} \approx 0,37$  soit 37 %.

**2.** Il y a 22 carreaux violets. 296−22 = 274 carreaux non violets.

La probabilité cherchée est  $\frac{274}{296}$  = 137  $\frac{1}{148} \approx 0,93 \text{ soit } 93 \%$ .

On pouvait aussi calculer la probabilité d'obtenir un carreau violet soit  $\frac{22}{296}$ .

Puis on utilise la probabilité de l'événement contraire soit : 1 –  $\frac{22}{296}$  $\frac{1}{296}$  = 296  $\frac{1}{296}$ 22  $\frac{1}{296}$  = 274 296

**3.** Il y a 162 carreaux noirs et 2 carreaux blancs : 164 carreaux sont donc noirs ou blancs.

La probabilité cherchée est  $\frac{164}{296}$  = 41  $\frac{11}{74} \approx 0,55$  soit 55 %.

*Les expressions de l'union ou l'intersection de deux événements ne sont pas au programme de troisième.*

**4.** Il faut calculer 75 % de 296 soit 296  $\times \frac{75}{100}$  $\frac{1}{100} = 296 \times 0, 75 = 222.$ 

Cela représente 222 carreaux.

**EXERCICE n<sup>o</sup> 3** — L'agrandissement du cerf-volant *10 points* **Agrandissement / Réduction**

**1.** Cet agrandissement transforme le segment [AC] de longueur 80 *cm* en le segment [GE] de longueur 1 *m*.

L

Comme  $\frac{1}{2}$  $\frac{1}{80 \text{ cm}}$ 100 *cm*  $\frac{124 \text{ cm}}{80 \text{ cm}} = 1,25.$ 

Le coefficient d'agrandissement est bien 1,25

**2.** GH =  $1,25 \times$  DC donc GH =  $1,25 \times 60$  *cm* = 75 *cm*. EF =  $1,25 \times 1,25 \times AB$  donc EF =  $1,25 \times 35$  *cm* = 43,75 *cm*.

#### GH = 75 *cm* et EF = 43,75 *cm*.

**3.** On sait que :

#### **Si une figure à ses longueurs multipliées par** *k* **alors son aire est multipliée par** *k* 2 **et son volume par** *k* 3 **.**

Les longueurs du quadrilatère ABCD on été multipliées par 1,25 donc son aire par  $1,25^2 = 1,5625$ 

L'aire de EFGH mesure donc 1950  $cm^2 \times 1,5625 \approx 3047 cm^2$ .

L'aire de EFGH mesure 3047 *cm*<sup>2</sup> .

## L

#### **EXERCICE n<sup>o</sup> 4** — Le vol du cerf-volant *14 points* **Théorème de Thalès — Théorème de Pythagore**

*Encore un exercice sur le cerf-volant. Une combinaison assez classique du théorème de Pythagore puis de Thalès. Attention à bien justifier le parallélisme des droites perpendiculaires au sol.*

**2.** *Attention aux unités différentes : il faut convertir les pas en mètres!* On sait que 1 pas = 0,6 *m* donc 20 pas = 20×0,6 *m* = 12 *m*

Dans le triangle THC rectangle en H, D'après **le théorème de Pythagore** on a :

> $HT^2 + HC^2 = TC^2$  $12^2 + \text{HC}^2 = 15^2$  $144 + HC^2 = 225^2$  $HC<sup>2</sup> = 225 - 144$  $HC^2 = 81$  $HC = \sqrt{81}$  $HC = 9$

#### $HC = 9 m$

**2.** Les droites (HC) et (FE) sont perpendiculaires au sol, la droite (TF). On sait que **Si deux droites sont perpendiculaires à une même droite alors elles sont parallèles entre elles.** Ainsi (HC)//(FE).

Les droites (EC) et (HF) sont sécantes en T, les droites (HC) et (FE) sont parallèles, D'après **le théorème de Thalès** on a :

$$
\frac{\text{TH}}{\text{TF}} = \frac{\text{TC}}{\text{TE}} = \frac{\text{HC}}{\text{FE}}
$$

$$
\frac{12 \ m}{\text{TF}} = \frac{15 \ m}{\text{TE}} = \frac{9 \ m}{13,5 \ m}
$$

En utilisant la règle de trois on obtient :

 $TE = \frac{13,5 \, m \times 15 \, m}{9 \, m}$  $\frac{m}{9}$  *m* d'où TE = 202,5 *m*<sup>2</sup>  $\frac{276 \text{ m}}{9 \text{ m}}$  et TE  $\approx$  22,5 *m* 

**Il lui faut une corde qui mesure au moins** 22,5 *m*

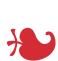

### **EXERCICE n<sup>o</sup> 5** — Coup de vent *14 points* **Lecture graphique**

*Un exercice assez simple de lecture graphique*

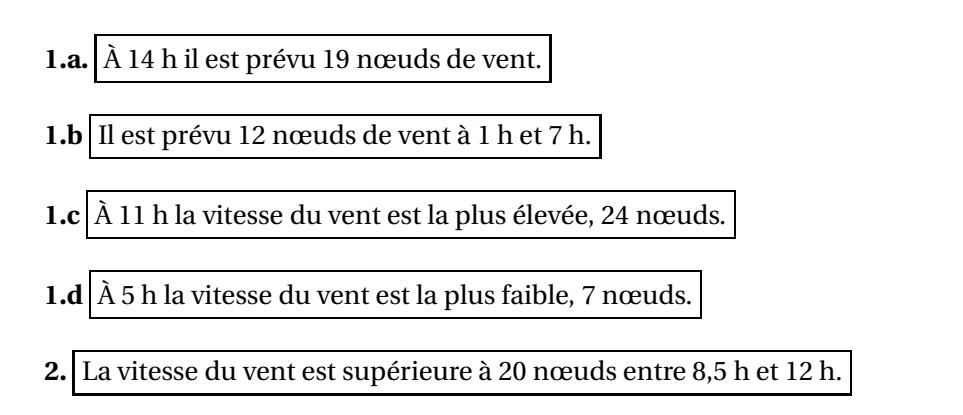

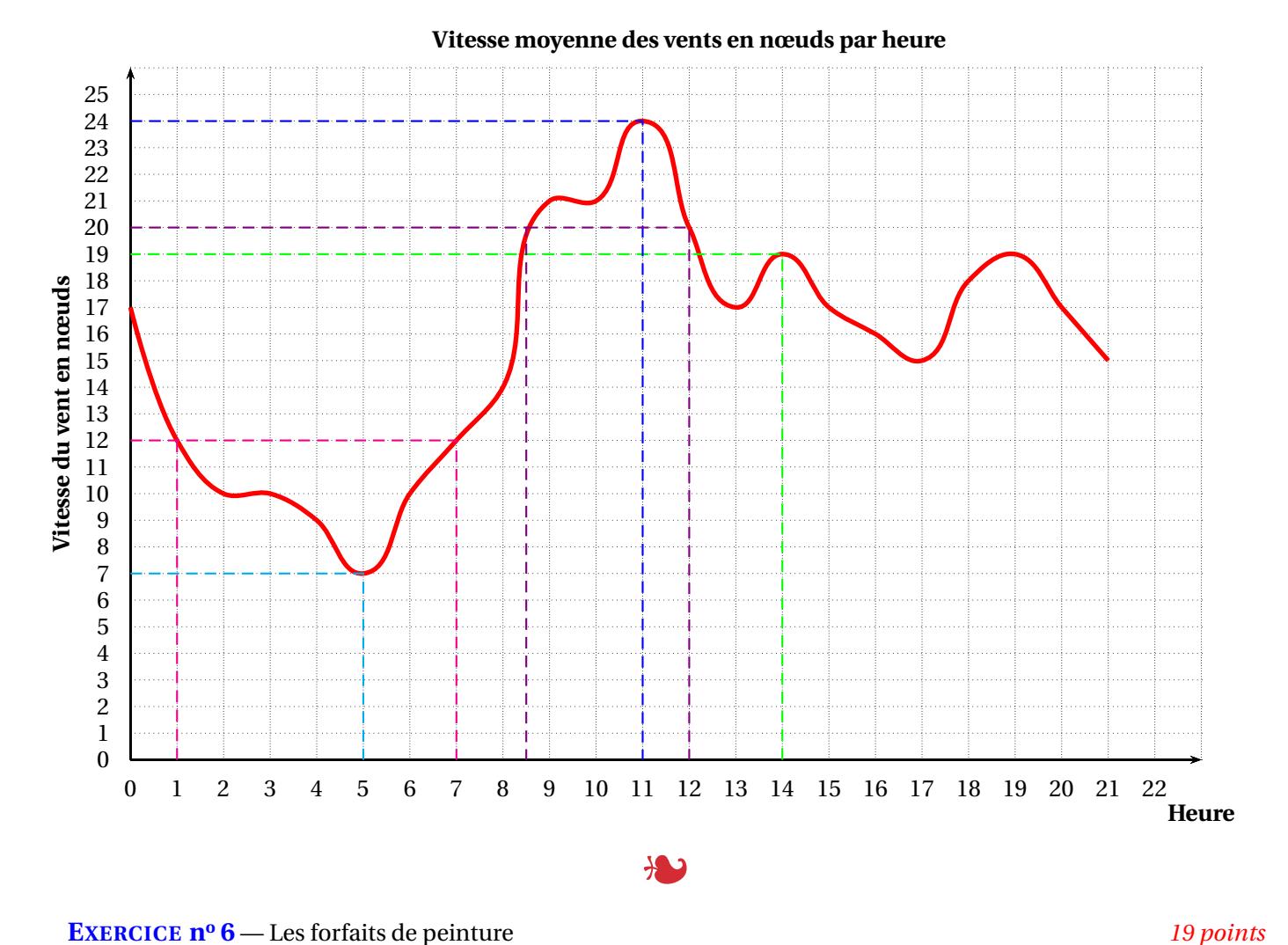

**Fonction linéaire — Programme de calcul — Équation du premier degré — Lecture graphique** *Un exercice qui compare trois tarifs : une fonction linéaire, une fonction affine et une fonction constante. On détermine le tarif* 

**1.** Calculons le tarif appliqué par chaque peintre pour 40 *m*<sup>2</sup> :

*le plus avantageux à partir de la représentation graphique des trois fonctions.*

- **Peintre A:**  $1500 \text{ } \in \times 40 = 60000 \text{ } \in$ .
- **Peintre B:**  $1000 \text{ } \in \times 40 + 10000 \text{ } \in \text{ } = 40000 \text{ } \in \text{ } +10000 \text{ } \in \text{ } = 50000 \text{ } \in \text{ }$ .
- **Peintre C:** Son tarif ne dépend pas de la surface peinte : 70000  $\in$ .

**2.** Si on note *x* la surface de peinture en  $m^2$ , le tarif du **Peintre B** est :  $1000 \times x + 10000 = 1000x + 10000$ 

**3.a.** La fonctions  $A(x) = 1500x$  est de la forme  $A(x) = ax$ : A est une fonction linéaire de coefficient 1500.

**3.b.**  $A(60) = 1500 \times 60 = 60000$ , l'image de 60 par A est 60000.

**3.c.** Il faut résoudre l'équation :

 $1500x = 30000$  $\mathcal{X}$ 30000 1500  $x = 20$ 

**3.d.** A est une fonctions linéaire. Sa représentation graphique est une droite qui passe par l'origine du repère. Il suffit de déterminer un second point pour tracer sa représentation. On a vu que  $A(60) = 1500$ 

La représentation graphique de A est la droite passant par l'origine (0,0) et le point (50,1500).

Voir annexe.

**4.a.** Résolvons :

 $1500x = 1000x + 10000$  $1500x-1000x = 1000x+10000-1000x$  $500x = 10000$  $x =$ 10000 500  $x = 20$ 

**4.b.** Les tarifs du **Peintre A** et du **Peintre B** sont égaux pour 20 *m*<sup>2</sup> .

**5.** Le tarif du **Peintre B** est moins cher que celui du **Peintre A** à partir de 20  $m^2$ . Il est moins cher que celui du **Peintre C** jusque 60 *m*<sup>2</sup> .

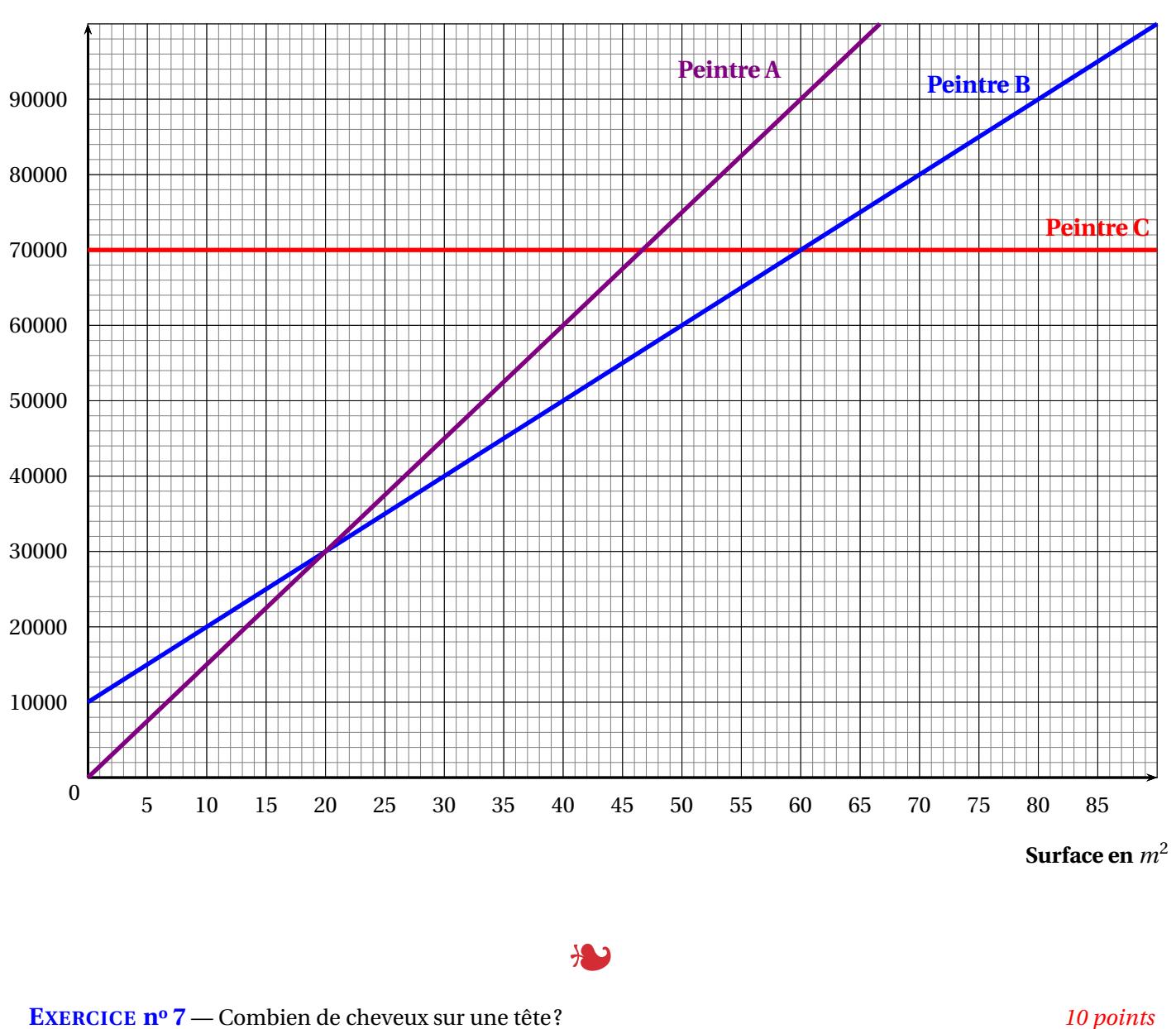

**Tâche complexe — Aire de la sphère — Périmètre du cercle**

*Un exercice original! On avait pas encore pensé à calculer le nombre de cheveux sur une tête. Même si compter les cheveux sur un centimètre carré de cuir chevelu est un peu compliqué, voilà une jolie problèmatique.*

**1.** Le périmètre d'un cercle mesure 56 *cm*. On sait qu'en fonction de son rayon R son périmètre vaut 2πR.

Il faut donc résoudre :

**Tarif en F**

$$
2\pi R = 56
$$
  
\n
$$
R = \frac{56}{2\pi}
$$
  
\n
$$
R \approx 8,91
$$

Le rayon d'un cercle dont le périmètre mesure 56 *cm* vaut environ 9 *cm* à l'unité près.

**2.** L'aire de cette sphère mesure :  $4\pi \times (9 \text{ cm})^2 = 4\pi \times 81 \text{ cm}^2 = 324\pi \text{ cm}^2$ .

La moitié de cette surface représente 324<sup>π</sup> *cm*<sup>2</sup> <sup>÷</sup><sup>2</sup> <sup>=</sup> <sup>162</sup><sup>π</sup> *cm*<sup>2</sup> .

Il y a 250 cheveux par centimètre carré. Sur la tête on obtient  $250 \times 162π = 40500π ≈ 127235$ 

Il y a environ 127000 cheveux sur une tête.

*On pouvait traiter cet exercice en utilisant des valeurs approchées.* <sup>162</sup><sup>π</sup> *cm*<sup>2</sup> <sup>≈</sup> <sup>509</sup> *cm*<sup>2</sup>  $Puis 250 \times 509 = 127250$ *On n'est pas à un cheveu près!!*

#### **EXERCICE n<sup>o</sup> 8** — Dessiner des polygones avec Scratch *13 points* **Scratch**

*Un exercice d'algorithmique intéressant. La dernière question n'est pas facile, elle demande une bonne capacité d'analyse même si les blocks fournis aident beaucoup à la résolution. La détermination de l'angle pour tracer le triangle équilatéral est aussi une source d'erreur.*

L

**1.** Dans la boucle répéter il est indiqué 6 fois. Une seule figure est constituée de 6 côtés.

#### **Dessin n<sup>o</sup> 1**

**2.** Les angles dans un triangle équilatéral mesure 60◦ . L'angle demandé est son complémentaire à 180◦ pour permettre au lutin de tourner.

 $180^\circ - 60^\circ = 120^\circ$ 

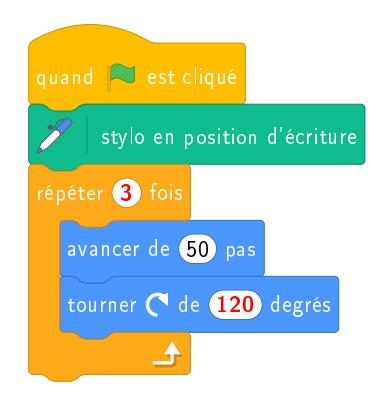

**3.** Voici l'algorithme attendu :

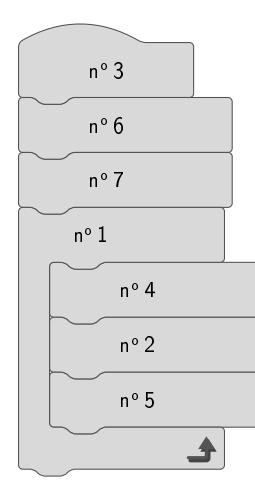

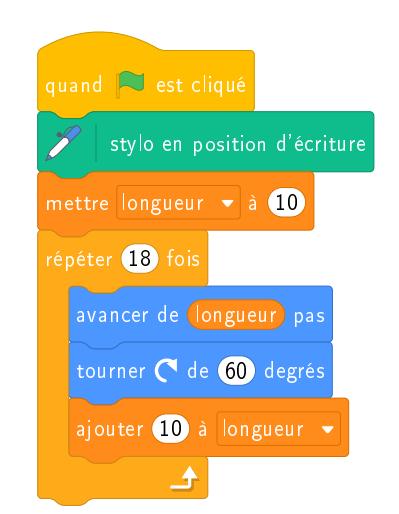